Subject: Rendering structures from SMILES Posted by [jwfeng](https://openmolecules.org/forum/index.php?t=usrinfo&id=447) on Wed, 05 Apr 2017 17:28:01 GMT [View Forum Message](https://openmolecules.org/forum/index.php?t=rview&th=94&goto=263#msg_263) <> [Reply to Message](https://openmolecules.org/forum/index.php?t=post&reply_to=263)

Hi,

My SD file contains SD tag with SMILES strings as values. Is there a way to render them as structures in DW? Attached is a simple example of what I want to do. The Structure column display what's in the MOL block, the r-group smiles column should render the SMILES string as a structure instead of displaying it as text.

Thanks,

JW

File Attachments 1) [Screen Shot 2017-04-05 at 10.26.34 AM.png,](https://openmolecules.org/forum/index.php?t=getfile&id=24) downloaded 718 times

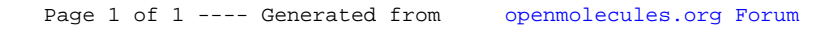